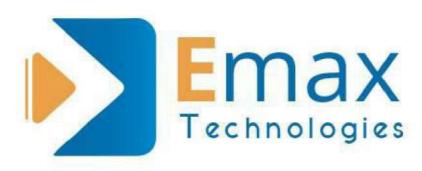

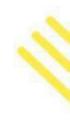

# SAP PM

+91 9948 444 808
040-23734808

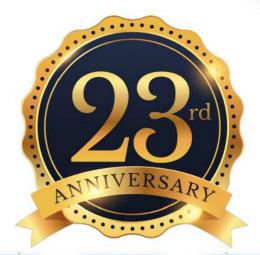

www.emaxtech.com

anu@emaxtech.com

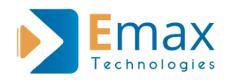

### PLANT MAINTENANCE COURSE CONTENT

#### **1. SAP OVERVIEW**

General discussion about SAP and its importance

#### **Organization structure**

- Company
- Company code
- Plant
- Maintenance plant
- Planning plant

#### SAP landscape

- Sandbox
- Development
- Quality
- Production

#### **SAP** Architecture

- Database
- Application
- Presentation

#### 2. Overview of PM

- Overview of PM in Domain industries
- Role of PM in supply chain management

#### **3. MASTERDATA OF PM**

- Over view
- Creation of Functional location
- Creation of Maintenance work center
- Creation of Equipment
- Creation of Task list
- Creation material
- Creation of Equipment BOM
- Link of material Bom to Equipment

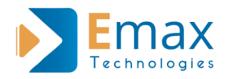

- Structural Display
- Creation of serial number
- Creation of measuring points
- Creation of maintenance plans
- Creation cycle set
- Creation of Strategy

#### 4. Creation of General notification

- Processing of notification
- Close of notification

#### 5. Creation of Break down Notification

- Processing of notification
- Close of notification

#### 6. Creation of Maintenance order Integration with MM & FICO

- Maintain settlement rule
- Release of Order
- Confirmation of Order
- Goods issue
- Technical completion
- Variance calculation
- Settlement of ORDER
- Completion of order

#### 7. Planning Scenarios

- Creation of Single cycle plan, assign to task list
- Creation of maintenance Strategy and assign it to task list plan
- Multiple counter plans

## 8. Maintenance Processing Execution of all the above individual plans

- Scheduling of the plans
- Notification Generation
- Process notification
- Close of the notification

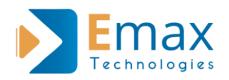

#### 9. Order creation from Notification

- Release of order
- Confirmation of order
- Goods issue
- Technical completion
- Variance calculation
- Settlement of ORDER
- Completion of order
- Completion of notification

#### 10. Issue of Non stock material to the maintenance order

- Creation of material
- Assign in operation
- Carry out MIGO against PO generated through purchase requisition
- Order completion
- Cost analysis

## 11. Issue of stock material to the maintenance order with or without Serial number.

- Creation of material with or without serial number. Assign in operation
- Requirements in MD04
- Run MRP and procure this stock component
- Carry out MIGO against PO generated through purchase requisition
- Order completion
- Cost analysis

## 12. External operation OR service delivery in the maintenance order.

- Creation of maintenance order
- Select operation as external
- Maintain service against Po
- Enter the service entry sheet w.r.t PO
- Order completion
- Cost analysis

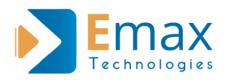

#### 13. Refurbishment of Maintenance order

- Creation of maintenance order W.r.t Material and Order type PM04
- Maintain other operations
- Assign other Components other than refurbishment component
- Release and save order
- Completion confirmation Goods movement
- Goods receipt of Refurbishment material
- Confirmations of each operation with Final confirmation
- Order Completion
- Cost analysis

## 14. Calibration order and PM integration with Quality management

- Creation of MIC's
- Assignment of inspection points
- Assignment of MIC's
- Creation of calibration order
- Generation of inspection lot
- Results recording
- Usage decision
- Completion of Order

## 15. Process of assigning activities to the Object parts in Main equipment notification

- Creation of tasks
- Creation of activities
- Creation of objects
- Creation coding
- Creation of catalogue profile
- Maintain in Equipment
- Carry out task to the object parts
  - Closing of individual and main notification

#### 16. Factory calendar creation

- Creation of public holidays
- Creation holiday calendar
- Creation of Factory calendar
- Assignment of Factory calendar in Plant

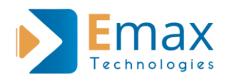

#### 17. Information system

- Reports
- Cost analysis
- Cogi errors

#### 18. Configuration

- Basic steps
- Maintenance of planning plant
- Assignment of planning plant to maintenance plant
- Overall steps to be configured with respect To PDF

#### **19. SAP Project Implementation**

- Overview
- ASAP Methodology

#### 20. Support process for SAP in Real time

- Priority of tickets
- Acknowledge
- Solution

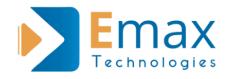

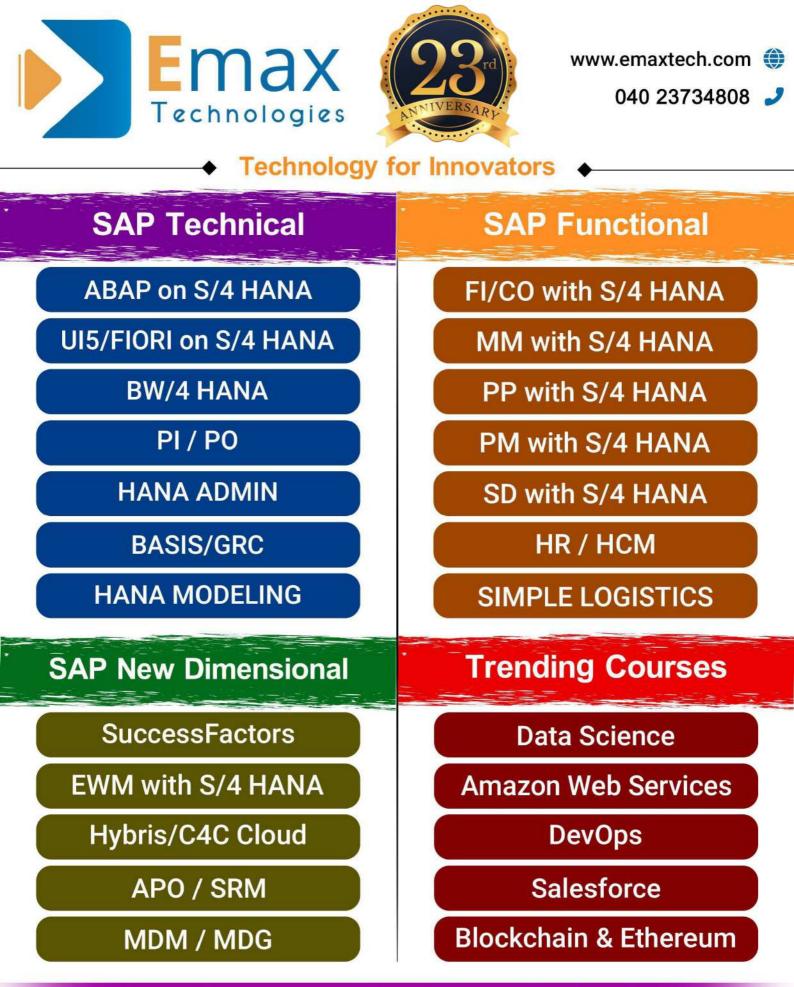

## 1000+ Companies Trust Emax Technologies

Behind HUDA , Shantinilaya Aprt, 1st Floor, Gayatri Nagar Ameerpet, Hyderabad, Telangana 500 038.